**Add Audio To Video Software Crack Activation Free For PC [Latest 2022]**

# [Download](http://evacdir.com/QWRkIEF1ZGlvIFRvIFZpZGVvIFNvZnR3YXJlQWR/lithuanian.ZG93bmxvYWR8NHBYWVdodFlYeDhNVFkxTkRVMU9UY3dNbng4TWpVM05IeDhLRTBwSUhKbFlXUXRZbXh2WnlCYlJtRnpkQ0JIUlU1ZA/apni.brinic.epromos/writtin)

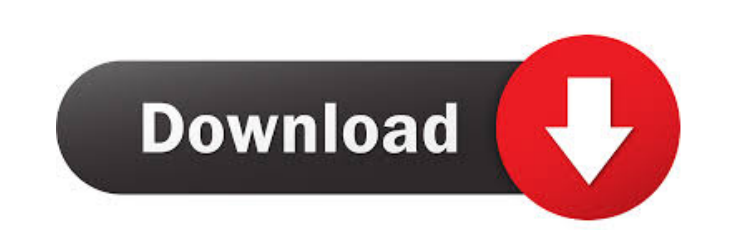

### **Add Audio To Video Software Free Download PC/Windows [Latest-2022]**

Add Audio To Video Software Serial Key is a lightweight Windows application designed to help users add audio files to their videos. It sports a clean and simplistic layout that allows you to set up the dedicated parameters with just a few clicks. Cracked Add Audio To Video Software With Keygen gives you the possibility to upload files into the working environment using the built-in browse function, so you cannot rely on the "drag and drop" support. The program works with the following file formats: MP3, WAV, AVI, WMV, MOV, FLV, and MPG. In order to carry out the task, you are required to select the saving directory. By default, the utility saves the processed video file with the same filename and extension as the original one. On the downside, you cannot preview the clips or listen to the audio files directly from the primary panel, as the application doesn't feature a built-in player. Plus, it doesn't offer support for audio and video parameters. Since it doesn't require much computer knowledge to work with this tool, even rookies can set up the entire process on the go. During our testing we have noticed that Add Audio To Video Software carries out a task quickly, provides very good image and audio output results, and no errors showed up throughout the entire process. As it would be expected from such a small utility, it remains light on system resources, so it doesn't burden the overall performance of the computer, nor interfere with other programs' functionality. To sum things up, Add Audio To Video Software makes the embedding process of audio files into videos seem nothing but a piece of cake. Although it cannot compete with other powerful tools on the market, as it lacks advanced features, its overall simplicity makes it an ideal tool for less experienced users. ... 0.1.0.1 pmpaudiovideo Converter Audio Video Converter is a powerful video to audio and audio to video converter. It can convert almost all popular video formats like AVI, MPEG, WMV, VOB, MP4, MOV, 3GP, DIVX, FLV, M4V, XVID to various audio formats like MP3, WAV, OGG, AAC, AC3. The output format, video size, and sample rate can be adjusted freely to fit the application. 0.9.0 pmpaudiovideo Converter Audio Video Converter

# **Add Audio To Video Software Crack+ Activation Code With Keygen**

KeyMacro is a Windows Add-in which allows you to modify the keyboard keystroke by software programs. You can use this tool as you like. KEYMACRO Features: \* Macro keys: type the text you want to be executed on pressing a key, and the program will do it! \* Re-define a key: after typing in the Macro, you can modify the keyboard with the new key (press only one key). \* Optional: now you can define an unlimited number of macros, with unlimited combinations of codes. \* For each macro, you can apply a long-press to run a code in background. \* And much more... System Requirements: - Windows 2000 / XP / Vista / 7 / 8 / 8.1 - 3.5MB RAM Minimum - 3.0MB RAM Recommended What's New in This Release: 1. Send e-mails when an error occurs. 2. You can now send a mail even if you don't send a message but you open the settings. 3. Improved stability. Audio Recorder PRO v.10.9.15 Audio Recorder PRO is a professional sound recording software that can record any sound from any sources. It allows you to record any sound from microphones and line-ins. With the help of audio recorder, you can record audio from any source, for example: microphone, line-in, smartphone, CD/DVD player, MP3 player, web camera, etc. You can record audio files in.wav,.mp3,.ogg and.aiff format, as well as any other sound source files in.flac,.wav,.mp3,.ogg and.aiff format. Recordings can be played with or without external hardware devices such as sound cards, headphones or speakers. Audio Recorder PRO is fully compatible with Windows. Sound Recorder v.10.9.15 Sound Recorder is a sound recording and player application for your PC. With the help of Sound Recorder, you can record any sound from your microphone, line-in, or any other audio device attached to your computer. Then, you can save these recordings in any format (in.mp3,.wav,.ogg, or.aiff) for playing and/or sharing. Sound Recorder can play audio files in.mp3,.wav,.ogg and.aiff formats. Sound 1d6a3396d6

#### **Add Audio To Video Software**

Add Audio To Video Software is a lightweight Windows application designed to help users add audio files to their videos. It sports a clean and simplistic layout that allows you to set up the dedicated parameters with just a few clicks. Add Audio To Video Software gives you the possibility to upload files into the working environment using the built-in browse function, so you cannot rely on the "drag and drop" support. The program works with the following file formats: MP3, WAV, AVI, WMV, MOV, FLV, and MPG. In order to carry out the task, you are required to select the saving directory. By default, the utility saves the processed video file with the same filename and extension as the original one. On the downside, you cannot preview the clips or listen to the audio files directly from the primary panel, as the application doesn't feature a built-in player. Plus, it do offer support for audio and video parameters. Since it doesn't require much computer knowledge to work with this tool, even rookies can set up the entire process on the go. During our testing we have noticed that Add Audio To Video Software carries out a task quickly, provides very good image and audio output results, and no errors showed up throughout the entire process. As it would be expected from such a small utility, it remains light on system resources, so it doesn't burden the overall performance of the computer, nor interfere with other programs' functionality. To sum things up, Add Audio To Video Software makes the embedding process of audio files into videos seem nothing but a piece of cake. Although it cannot compete with other powerful tools on the market, as it lacks advanced features, its overall simplicity makes it an ideal tool for less experienced users. Contact: Download Add Audio To Video Software Free Installer DownloadAdd Audio To Video Software Add Audio To Video Software - Review: Add Audio To Video Software - Add Audio To Video Software - Video Add Audio To Software Features Introduction Video Add Audio To Software is a lightweight Windows application designed to help users add audio files to their videos. It sports a clean and simplistic layout that allows you to set up the dedicated parameters with just a few clicks. Add Audio To Video Software gives you the possibility to upload files into the working environment using the built-in browse function, so you cannot rely

Add Audio To Video Software is a lightweight Windows application designed to help users add audio files to their videos. It sports a clean and simplistic layout that allows you to set up the dedicated parameters with just a few clicks. Add Audio To Video Software gives you the possibility to upload files into the working environment using the built-in browse function, so you cannot rely on the "drag and drop" support. The program works with the following file formats: MP3, WAV, AVI, WMV, MOV, FLV, and MPG. In order to carry out the task, you are required to select the saving directory. By default, the utility saves the processed video file with the same filename and extension as the original one. On the downside, you cannot preview the clips or listen to the audio files directly from the primary panel, as the application doesn't feature a built-in player. Plus, it do offer support for audio and video parameters. Since it doesn't require much computer knowledge to work with this tool, even rookies can set up the entire process on the go. During our testing we have noticed that Add Audio To Video Software carries out a task quickly, provides very good image and audio output results, and no errors showed up throughout the entire process. As it would be expected from such a small utility, it remains light on system resources, so it doesn't burden the overall performance of the computer, nor interfere with other programs' functionality. To sum things up, Add Audio To Video Software makes the embedding process of audio files into videos seem nothing but a piece of cake. Although it cannot compete with other powerful tools on the market, as it lacks advanced features, its overall simplicity makes it an ideal tool for less experienced users. Read MoreLessCentre for Technology and Service Management The Centre for Technology and Service Management (CTSM) is a leading Centre of Excellence for innovative research on the future of the service sector. The Centre was set up in 2006 by the Department for Innovation, Universities and Skills (DIUS) and is based at the University of Westminster. The Centre aims to make a difference by forging a new vision for how the service sector develops, using cutting edge methodologies to solve some of the challenges it faces, through a process of applied research that responds to the needs of the service sector and of industry. The Centre's aim is to provide a bridge between the service sector and industry, both nationally and internationally. Through this bridge, the Centre works with industry and other service sector stakeholders to ensure that they are better placed to make decisions on the future of the service sector and of their role within it. The Centre was initially funded by the EPSRC and currently receives funding from EPSRC, Innovate UK

## **What's New in the Add Audio To Video Software?**

#### **System Requirements For Add Audio To Video Software:**

Minimum specs: Minimum: OS: Windows 10 64-bit Processor: Intel Core i3 or AMD Phenom II x4 Memory: 6 GB RAM Graphics: Nvidia GTX 760 or AMD Radeon R9 270 or higher DirectX: Version 11 Network: Broadband Internet connection Recommended: Processor: Intel Core i7 or AMD Phenom II x6 Memory: 8 GB RAM Graphics: Nvidia

<http://elfindonesia.com/?p=5536> <https://extremesound.ru/soita-crack-free-download-x64-final-2022/> <https://www.casadanihotel.com/wp-content/uploads/2022/06/Archipelago.pdf> [https://worlegram.com/upload/files/2022/06/d3FuVknMvTgVeuAF2BtF\\_07\\_8d21e97c5290c9565da1cbf3f2761250\\_file.pdf](https://worlegram.com/upload/files/2022/06/d3FuVknMvTgVeuAF2BtF_07_8d21e97c5290c9565da1cbf3f2761250_file.pdf) [https://wozyzy.com/upload/files/2022/06/3OUPHWe6kI29sQwFwOOV\\_07\\_e6f4ae84b2591da8cf527b3aee4d79f2\\_file.pdf](https://wozyzy.com/upload/files/2022/06/3OUPHWe6kI29sQwFwOOV_07_e6f4ae84b2591da8cf527b3aee4d79f2_file.pdf) <https://liverpooladdicts.com/?p=7059> [https://www.mybeautyroomabruzzo.com/wp-content/uploads/2022/06/Lettra\\_Art.pdf](https://www.mybeautyroomabruzzo.com/wp-content/uploads/2022/06/Lettra_Art.pdf) [https://frustratedgamers.com/upload/files/2022/06/HSQyxDvpajW6nNQ57WeK\\_07\\_e6f4ae84b2591da8cf527b3aee4d79f2\\_file.pdf](https://frustratedgamers.com/upload/files/2022/06/HSQyxDvpajW6nNQ57WeK_07_e6f4ae84b2591da8cf527b3aee4d79f2_file.pdf) <https://mediquestnext.com/wp-content/uploads/2022/06/forekat.pdf> <https://atompublishing.info/restore-default-send-to-context-menu-items-pc-windows/> <https://koi-rausch.de/wp-content/uploads/Start8.pdf> <https://bodhirajabs.com/wp-content/uploads/2022/06/deatkail.pdf> <https://biodashofficial.com/logic-builder-sdk-download/> <https://rko-broker.ru/wp-content/uploads/2022/06/kaylquin.pdf> <https://classifieds.cornerecho.com/advert/ucm-exporter-serial-number-full-torrent-for-pc-2022-new/> <https://superstitionsar.org/securasi-vault-crack-license-code-keygen-free-pc-windows/> <https://bluesteel.ie/2022/06/07/pprj-crack-for-pc-2022/> <https://malekrealty.org/softhotspot-crack-free-win-mac-april-2022/> <https://sehatmudaalami65.com/?p=5531> <https://www.5etwal.com/pageping-keygen-full-version-free/>